## Identifier un surcoût

Vous devez payer un surcoût lorsque vous voyez cette icône di au niveau d'une action que vous souhaitez faire. Elle peut être de différentes couleurs. On la retrouve notamment sur le plateau principal, au niveau des serres et des laboratoires.

Si cette icône est barrée, cela signifie que vous n'avez pas à payer le surcoût habituel.

Certaines tuiles Laboratoire demandent un surcoût à l'activation, et non à l'achat, le surcoût est représenté par un liseré blanc dans le coin supérieur gauche de la tuile , pour déclencher l'effet de cette tuile (cf. exemple ci-dessous), vous devez payer une énergie. Payez ce surcoût à chaque nouvelle activation.

**Exemple :** 

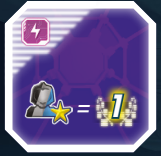

Pour activer l'effet de cette tuile (gagner 1 point de victoire par astronaute spécialisé en votre possession), dépensez une énergie.

**N.B. :** Certains effets de Terrain demandent également un surcoût, ce surcoût est représenté par ce même liseré blanc.

**Exemple :** 

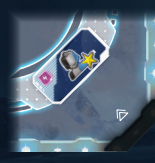

Pour activer l'effet de cette tuile Terrain (former un spécialiste), dépensez une énergie.